# Package 'HonestDiD'

July 14, 2024

Type Package

Title Robust Inference in Difference-in-Differences and Event Study Designs

Version 0.2.6

**Depends** R  $(>= 3.6.0)$ 

**Imports** stats, rlang, foreach  $(>= 1.4.7)$ , matrixStats  $(>= 0.63.0)$ , CVXR ( $>= 0.99-6$ ), latex2exp ( $>= 0.4.0$ ), lpSolveAPI ( $>=$ 5.5.2.0-17), Matrix ( $>= 1.2$ -17), pracma ( $>= 2.2.5$ ), purrr ( $>=$ 0.3.4), tibble ( $>= 1.3.4$ ), dplyr ( $>= 0.7.4$ ), ggplot2 ( $>= 0.3.4$ ) 2.2.1), Rglpk ( $>= 0.6-4$ ), mvtnorm ( $>= 1.1-3$ ), TruncatedNormal  $(>= 1.0)$ 

Suggests knitr, testthat, haven, lfe, rmarkdown

Description Provides functions to conduct robust inference in difference-in-

differences and event study designs by implementing the methods developed in Ram-bachan & Roth (2023) [<doi:10.1093/restud/rdad018>](https://doi.org/10.1093/restud/rdad018), ``A More Credible Approach to Parallel Trends" [Previously titled ``An Honest Approach..."]. Inference is conducted under a weaker version of the parallel trends assumption. Uniformly valid confidence sets are constructed based upon conditional confidence sets, fixed-length confidence sets and hybridized confidence sets.

Encoding UTF-8

LazyData true

License MIT + file LICENSE

NeedsCompilation no

Author Ashesh Rambachan [aut, cph, cre], Jonathan Roth [aut, cph]

Maintainer Ashesh Rambachan <ashesh.a.rambachan@gmail.com>

Repository CRAN

Date/Publication 2024-07-14 11:40:02 UTC

# <span id="page-1-0"></span>**Contents**

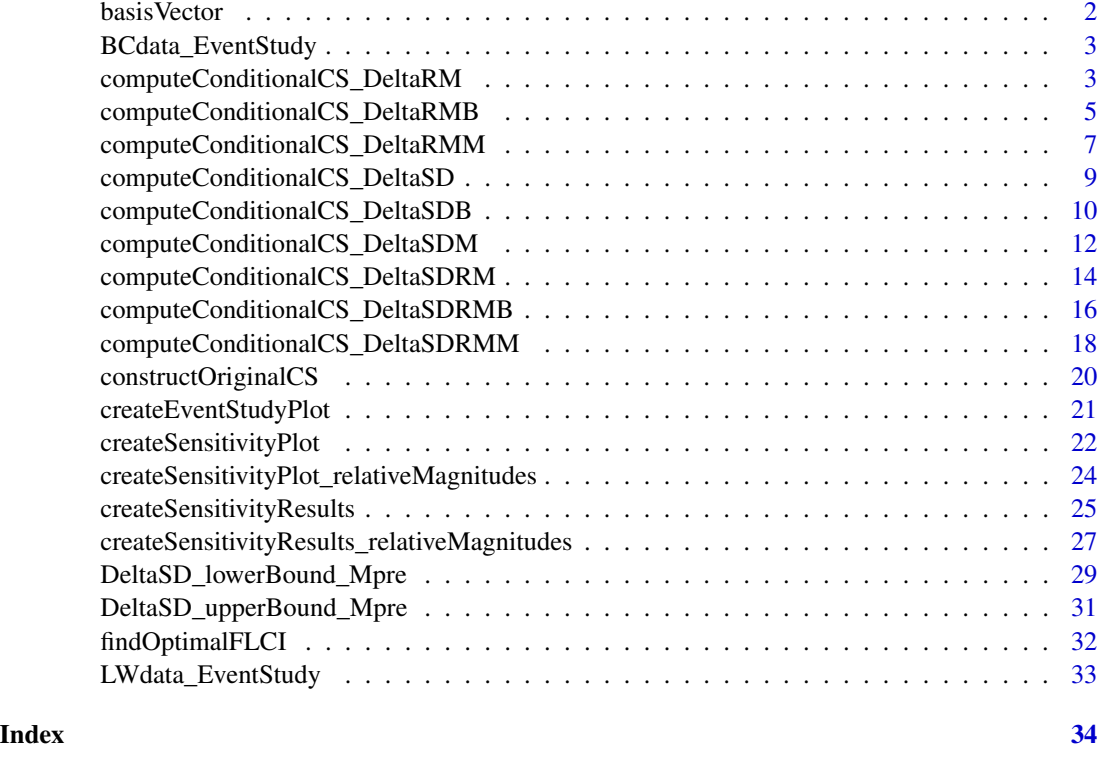

basisVector *Creates a standard basis vector.*

# Description

Creates a basis vector of length size with a 1 in the index position.

# Usage

# Create the index basis vector in R^size basisVector(index, size)

# Arguments

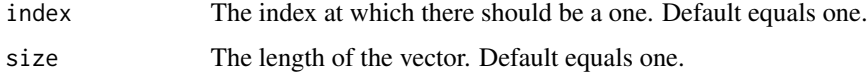

# Value

Returns a basis vector of length size with a 1 in the index position.

# <span id="page-2-0"></span>BCdata\_EventStudy 3

### Examples

```
# Create the first basis vector in R^2
basisVector(index = 1, size = 2)
# Create the third basis vector in R^6
basisVector(index = 3, size = 6)
```
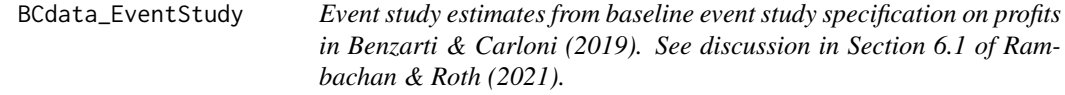

#### **Description**

This list contains the event study estimates from baseline event study specification on profits in Benzarti & Carloni (2019). See discussion in Section 6.1 of Rambachan & Roth (2021).

#### Format

A list, containing 7 objects:

Vector of estimated event study coefficients.

betahatha Estimated variance-covariance matrix.

timeVec Vector that contains the time periods associated with the event study coefficients.

referencePeriod Reference period that is normalized to zero.

prePeriodIndices Vector containing elements of timeVec that correspond to the pre-periods.

postPeriodIndices Vector containing elements of timeVec that correspond to the post-periods.

computeConditionalCS\_DeltaRM

*Computes conditional and hybridized confidence set for*  $\Delta$  =  $\Delta$ <sup> $\,$ </sup>RM(Mbar).

#### Description

Computes the conditional confidence set and hybridized confidence set for  $\Delta = \Delta^{RM}(Mbar)$ .

#### Usage

```
computeConditionalCS_DeltaRM(betahat, sigma, numPrePeriods, numPostPeriods,
                 l vec = .basisVector(index = 1, size = numPostPeriods), Mbar = 0,
                      alpha = 0.05, hybrid_flag = "LF", hybrid_kappa = alpha/10,
                         returnLength = FALSE, postPeriodMomentsOnly = TRUE,
                         gridPoints=10^3, grid.ub = NA, grid.lb = NA, seed = 0)
```
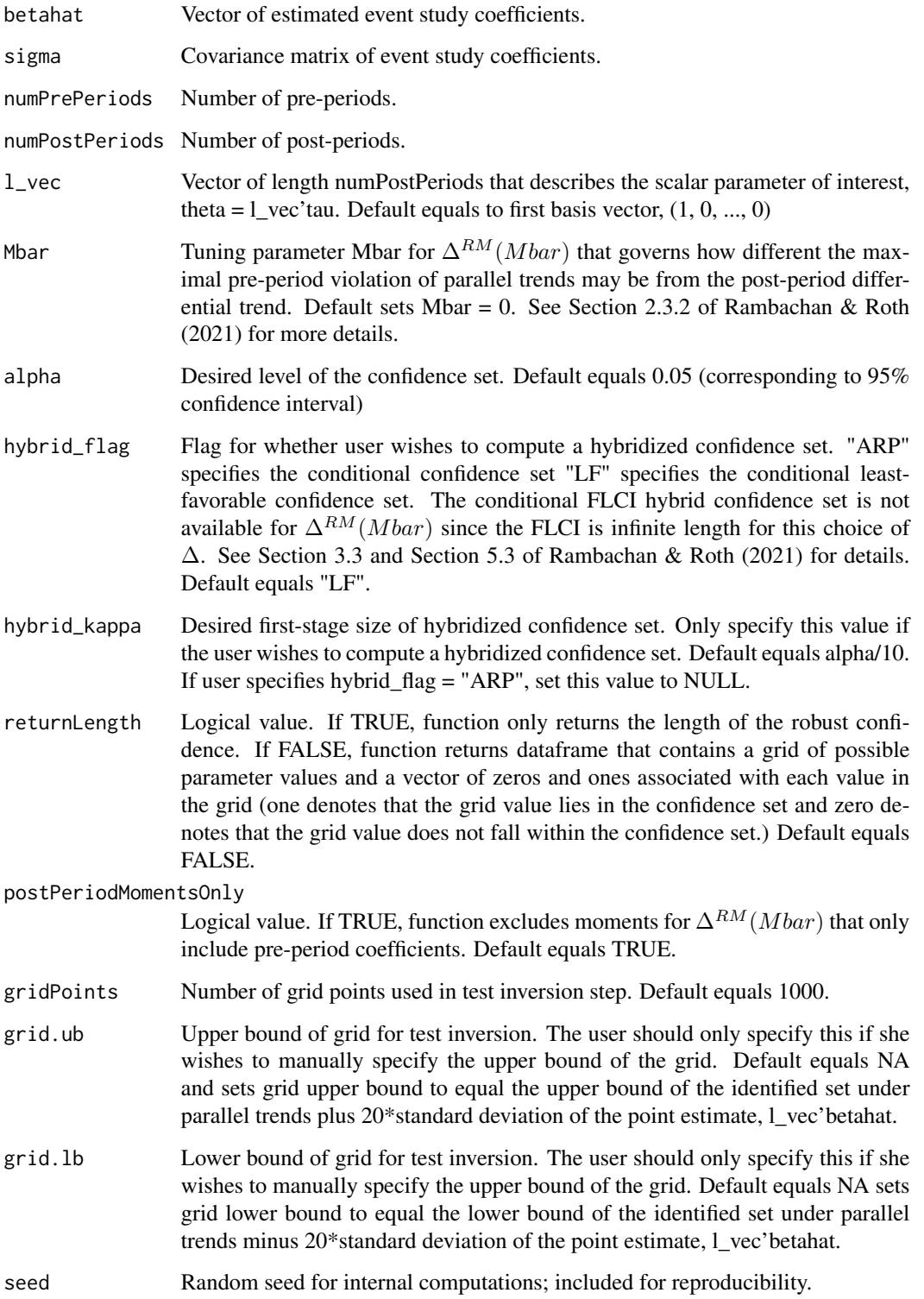

<span id="page-4-0"></span>If returnLength equals TRUE, function returns a scalar that equals the length of the confidence interval. If returnLength equals FALSE, function returns a dataframe with columns

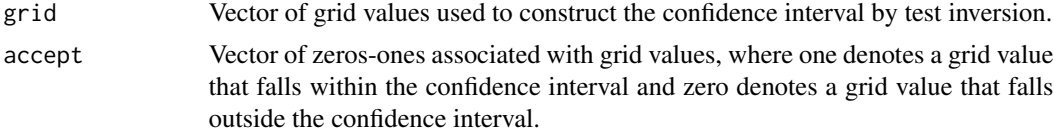

#### Author(s)

Ashesh Rambachan

#### References

Rambachan, Ashesh and Jonathan Roth. "An Honest Approach to Parallel Trends." 2021.

computeConditionalCS\_DeltaRMB

*Computes conditional and hybridized confidence set for* Delta = Delta<sup> $\cap$ </sup>RMB(Mbar).

# **Description**

Computes the conditional confidence set and hybridized confidence set for  $Delta = Delta^{RMB}(M bar)$ . The set  $Delta^{RMB}(Mbar)$  adds an additional sign restriction to  $Delta^{R,M}(Mbar)$  that restricts the sign of the bias to be either positive ( $delta \ge 0$ ) or negative ( $delta \le 0$ ).

# Usage

```
computeConditionalCS_DeltaRMB(betahat, sigma, numPrePeriods, numPostPeriods,
                         l_vec = .basisVector(index = 1,
                                              size = numPostPeriods),
                         Mbar = 0, alpha = 0.05, hybrid_flag = "LF",
                         hybrid_kappa = alpha/10, returnLength = FALSE,
                      biasDirection = "positive", postPeriodMomentsOnly = TRUE,
                         gridPoints=10^3, grid.ub = NA, grid.lb = NA, seed = 0)
```
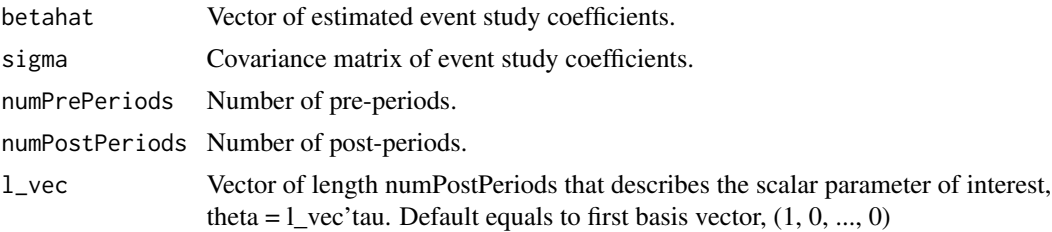

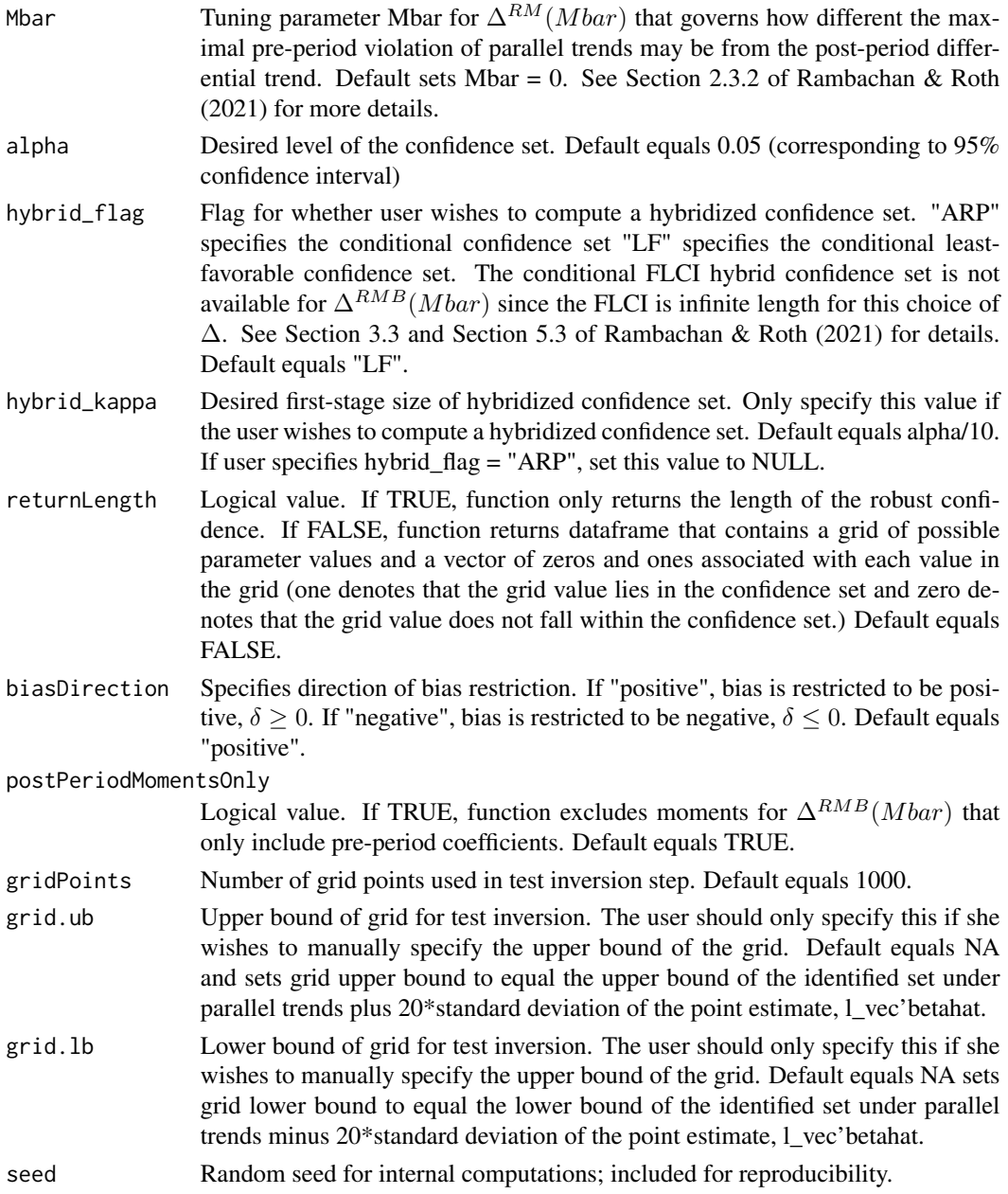

If returnLength equals TRUE, function returns a scalar that equals the length of the confidence interval. If returnLength equals FALSE, function returns a dataframe with columns

grid Vector of grid values used to construct the confidence interval by test inversion. accept Vector of zeros-ones associated with grid values, where one denotes a grid value that falls within the confidence interval and zero denotes a grid value that falls outside the confidence interval.

#### <span id="page-6-0"></span>Author(s)

Ashesh Rambachan

#### References

Rambachan, Ashesh and Jonathan Roth. "An Honest Approach to Parallel Trends." 2021.

computeConditionalCS\_DeltaRMM

*Computes conditional and hybridized confidence set for*  $\Delta$  =  $\Delta$ <sup> $\,\,\gamma$ </sup>RMM(Mbar).

#### Description

Computes the conditional confidence set and hybridized confidence set for  $\Delta = \Delta^{RMM}(Mbar)$ . The set  $\Delta^{RMM}(Mbar)$  adds an additional shape restriction to  $\Delta^{RM}(Mbar)$  that restricts the underlying trend to be monotone. It may either be increasing ( $\delta_t \geq \delta_{t-1}$ ) or decreasing ( $\delta_t \leq \delta_{t-1}$ ).

#### Usage

```
computeConditionalCS_DeltaRMM(betahat, sigma, numPrePeriods, numPostPeriods,
                         l_vec = .basisVector(index = 1,
                                               size = numPostPeriods),
                                               Mbar = \theta,
                      alpha = 0.05, hybrid_flag = "LF", hybrid_kappa = alpha/10,
                         returnLength = FALSE, postPeriodMomentsOnly = TRUE,
                         monotonicityDirection = "increasing",
                         gridPoints=10^3, grid.ub = NA, grid.lb = NA, seed = 0)
```
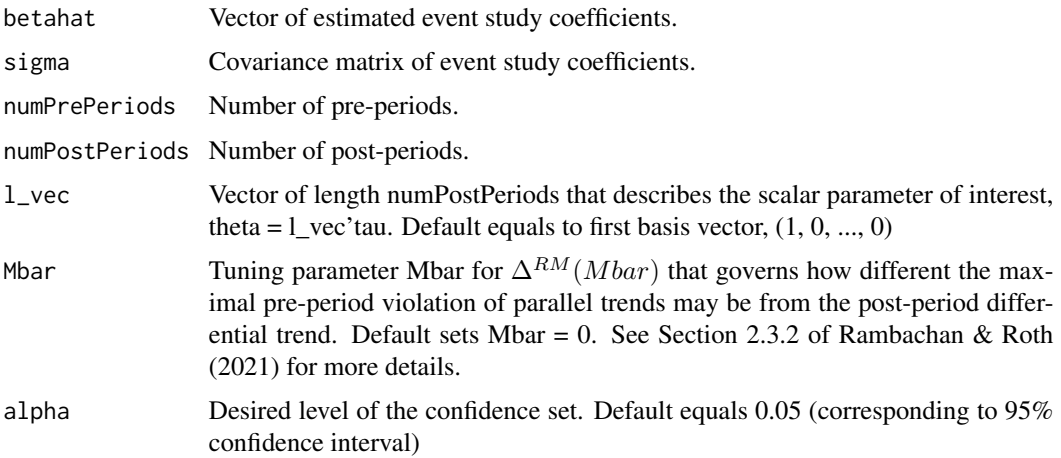

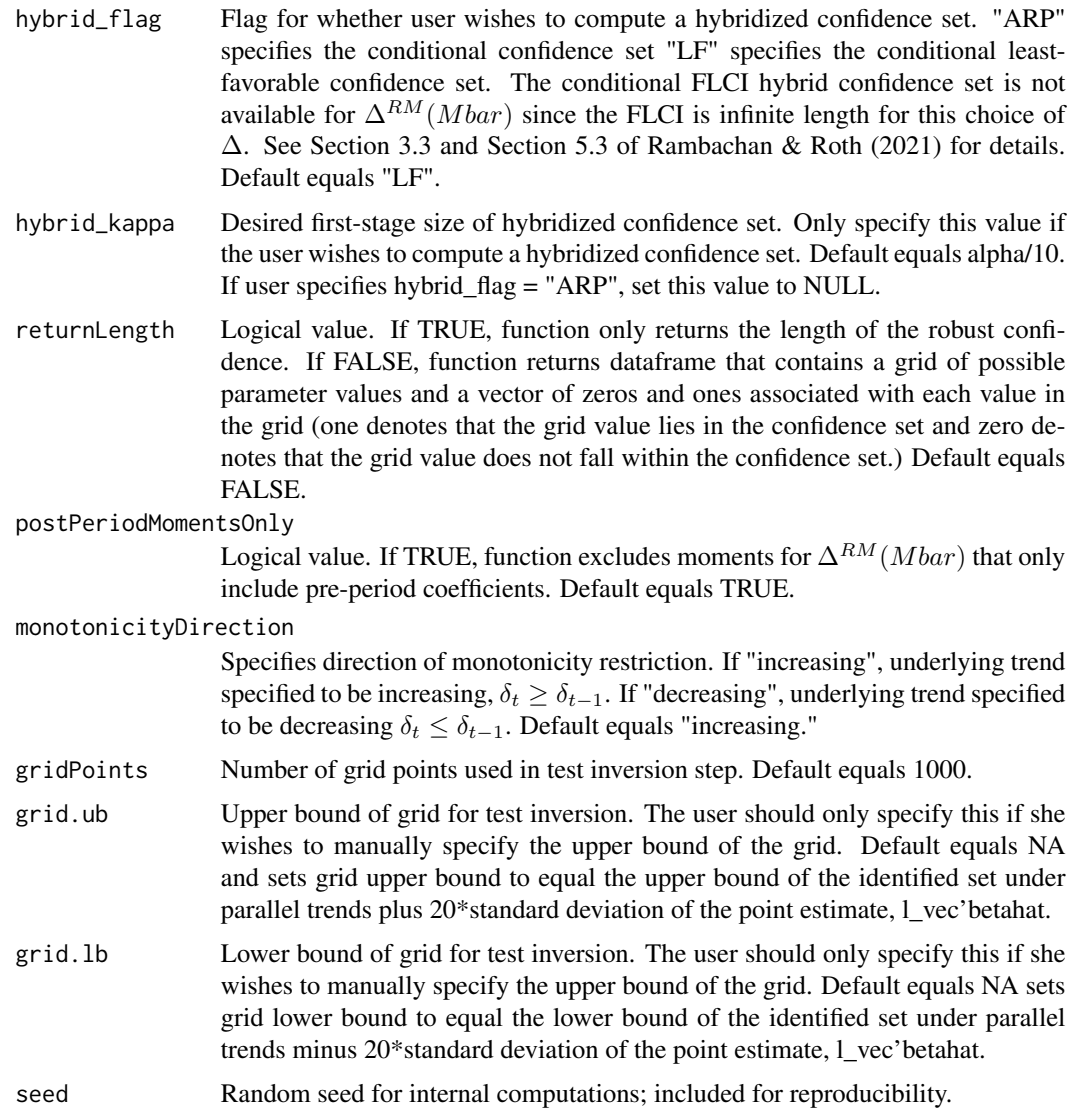

If returnLength equals TRUE, function returns a scalar that equals the length of the confidence interval. If returnLength equals FALSE, function returns a dataframe with columns

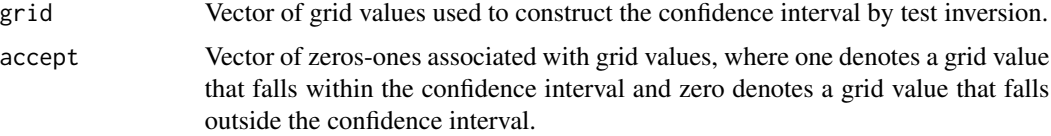

# Author(s)

Ashesh Rambachan

# <span id="page-8-0"></span>References

Rambachan, Ashesh and Jonathan Roth. "An Honest Approach to Parallel Trends." 2021.

computeConditionalCS\_DeltaSD *Computes conditional and hybridized confidence set for*  $\Delta$  =  $\Delta$ <sup> $\hat{ }}SD(M).$ </sup>

#### Description

Computes the conditional confidence set and hybridized confidence set for  $\Delta = \Delta^{SD}(M)$ .

#### Usage

```
computeConditionalCS_DeltaSD(betahat, sigma, numPrePeriods, numPostPeriods,
                         l_vec = .basisVector(index = 1, size = numPostPeriods),
                             M = 0, alpha = 0.05, hybrid_flag = "FLCI",
                             hybrid_kappa = alpha/10, returnLength = FALSE,
                             postPeriodMomentsOnly = TRUE,
                         gridPoints =10^3, grid.ub = NA, grid.lb = NA, seed = 0)
```
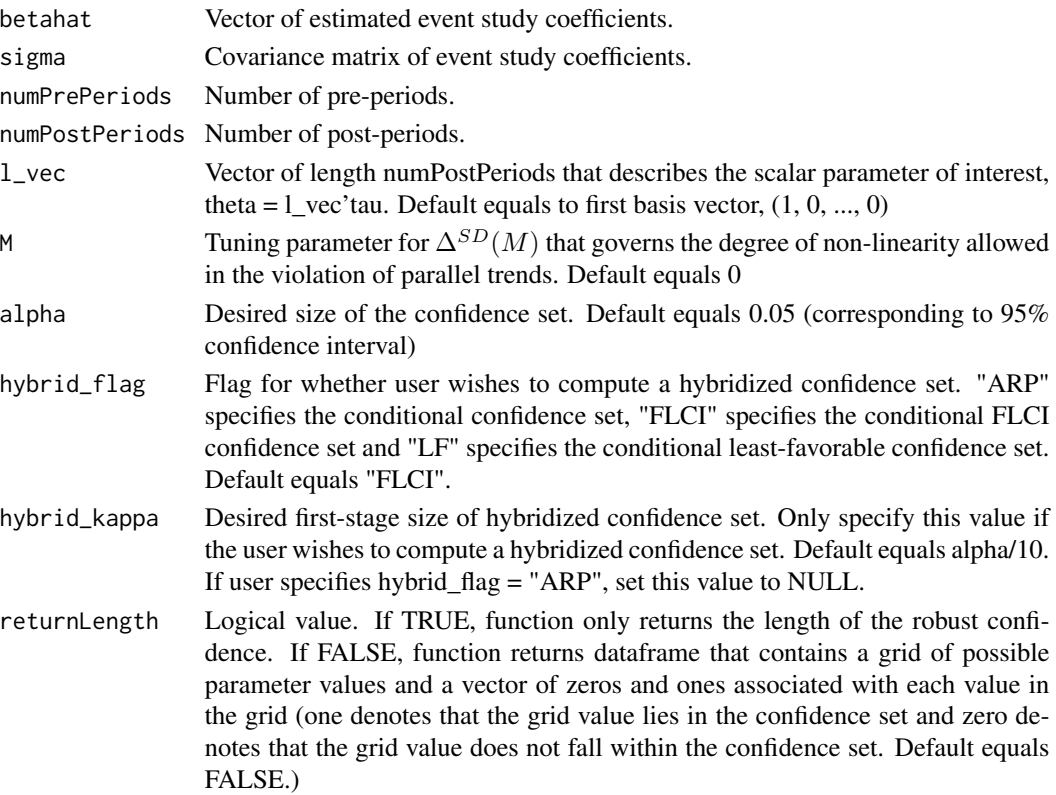

<span id="page-9-0"></span>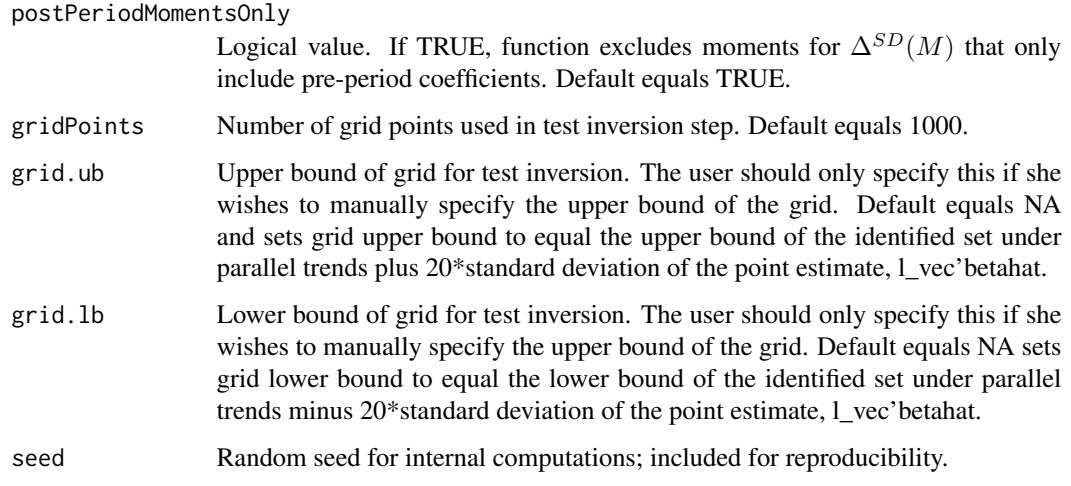

If returnLength equals TRUE, function returns a scalar that equals the length of the confidence interval. If returnLength equals FALSE, function returns a dataframe with columns

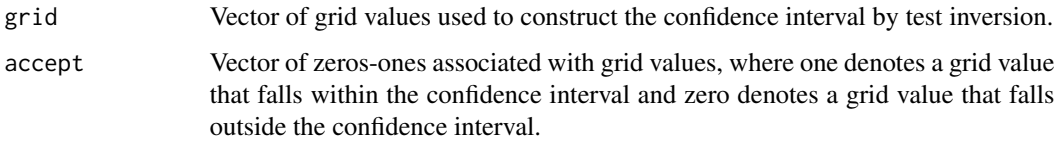

#### Author(s)

Ashesh Rambachan

# References

Rambachan, Ashesh and Jonathan Roth. "An Honest Approach to Parallel Trends." 2021.

computeConditionalCS\_DeltaSDB *Computes conditional and hybridized confidence set for*  $\Delta$  =  $\Delta$ <sup> $\wedge$ </sup>*SDB*(*M*).

# Description

Computes the conditional confidence set and hybridized confidence set for  $\Delta = \Delta^{SDB}(M)$ . The set  $\Delta^{SDB}(M)$  adds an additional sign restriction to  $\Delta^{SD}(M)$  that restricts the sign of the bias to be either positive ( $\delta \geq 0$ ) or negative ( $\delta \leq 0$ ).

# Usage

```
computeConditionalCS_DeltaSDB(betahat, sigma, numPrePeriods, numPostPeriods,
                      M = 0, l<sub>-</sub>vec = .basisVector(index = 1, size=numPostPeriods),
                      alpha = 0.05, hybrid_flag = "FLCI", hybrid_kappa = alpha/10,
                               returnLength = FALSE, biasDirection = "positive",
                               postPeriodMomentsOnly = TRUE,
                          gridPoints = 10^3, grid.lb = NA, grid.ub = NA, seed = 0)
```
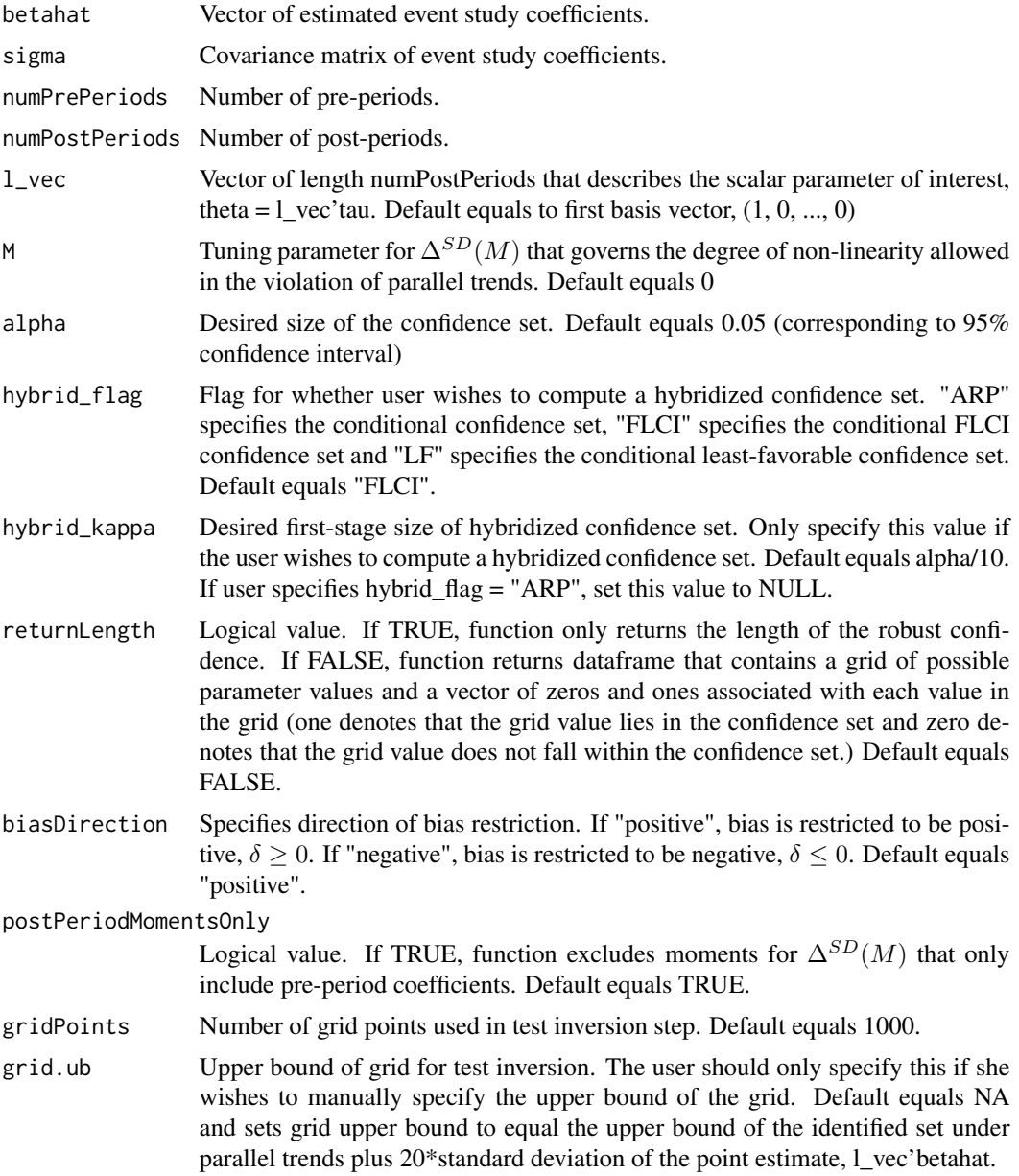

<span id="page-11-0"></span>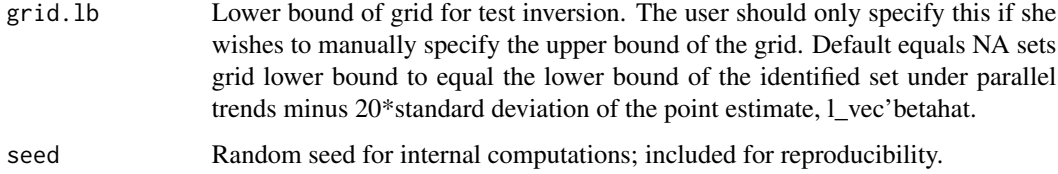

If returnLength equals TRUE, function returns a scalar that equals the length of the confidence interval. If returnLength equals FALSE, function returns a dataframe with columns

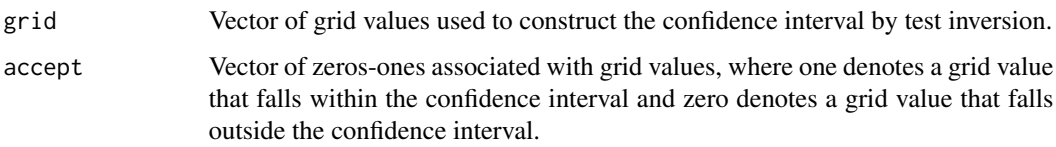

#### Author(s)

Ashesh Rambachan

# References

Rambachan, Ashesh and Jonathan Roth. "An Honest Approach to Parallel Trends." 2021.

computeConditionalCS\_DeltaSDM

*Computes conditional and hybridized confidence set for*  $\Delta$  =  $\Delta$ <sup> $\hat{D}$ </sup>*SDM*(*M*).

## Description

Computes the conditional confidence set and hybridized confidence set for  $\Delta = \Delta^{SDM}(M)$ . The set  $\Delta^{SDB}(M)$  adds an additional shape restriction to  $\Delta^{SD}(M)$  that restricts the underlying trend to be monotone. It may either be increasing ( $\delta_t \geq \delta_{t-1}$ ) or decreasing ( $\delta_t \leq \delta_{t-1}$ ).

# Usage

computeConditionalCS\_DeltaSDM(betahat, sigma, numPrePeriods, numPostPeriods,  $M = 0$ ,  $l$ <sub>-</sub>vec = .basisVector(index = 1, size=numPostPeriods), alpha = 0.05, monotonicityDirection = "increasing", hybrid\_flag = "FLCI", hybrid\_kappa = alpha/10, returnLength = FALSE, postPeriodMomentsOnly = TRUE, gridPoints =  $10^3$ , grid.lb = NA, grid.ub = NA, seed = 0)

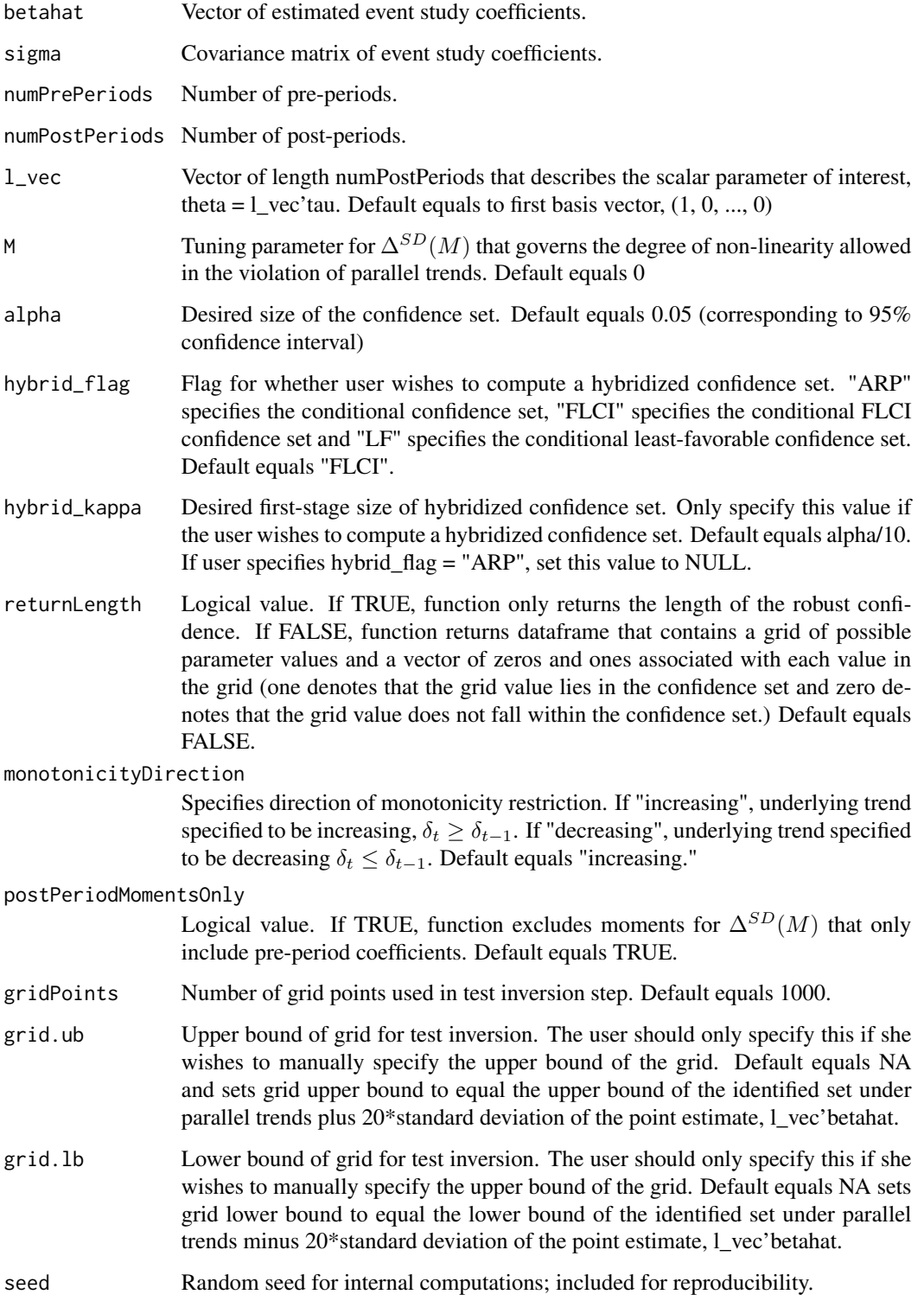

<span id="page-13-0"></span>If returnLength equals TRUE, function returns a scalar that equals the length of the confidence interval. If returnLength equals FALSE, function returns a dataframe with columns

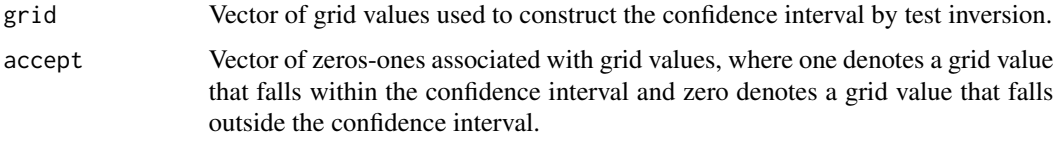

# Author(s)

Ashesh Rambachan

#### References

Rambachan, Ashesh and Jonathan Roth. "An Honest Approach to Parallel Trends." 2021.

computeConditionalCS\_DeltaSDRM

*Computes conditional and hybridized confidence set for*  $\Delta$  =  $\Delta$ <sup> $\,\,\sim$ </sup>*SDRM*(*Mbar*).

### Description

Computes the conditional confidence set and hybridized confidence set for  $\Delta = \Delta^{SDRM}(Mbar)$ .

### Usage

```
computeConditionalCS_DeltaSDRM(betahat, sigma, numPrePeriods, numPostPeriods,
                 l\_vec = .basisVector(index = 1, size = numPostPeriods), Mbar = 0,alpha = 0.05, hybrid_flag = "LF", hybrid_kappa = alpha/10,
                         returnLength = FALSE, postPeriodMomentsOnly = TRUE,
                         gridPoints=10^3, grid.ub = NA, grid.lb = NA, seed = 0)
```
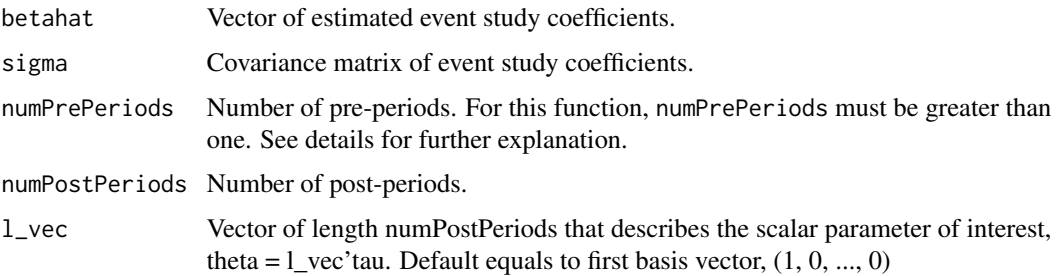

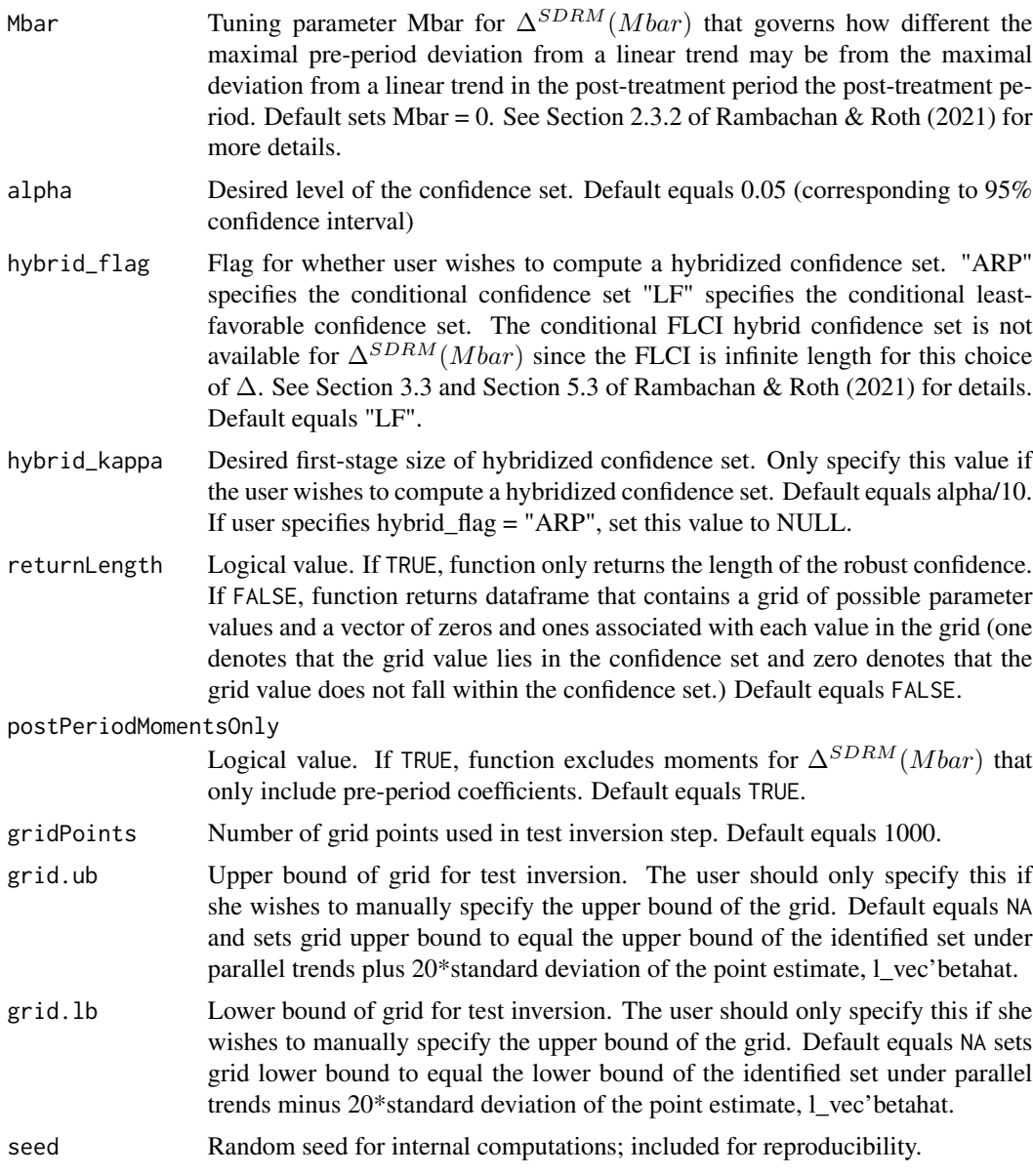

# Details

For the choice  $\Delta^{SDRM}$ , numPrePeriods must be greater than one. As discussed in Section 2.3.2 of Rambachan & Roth (2021),  $\Delta^{SDRM}$  uses observed non-linearities in the pre-treatment difference in trends to bound the possible non-linearities in the post-treatment difference in trends. This is only possible if there are multiple pre-treatment periods (i.e., numPrePeriods > 1).

#### Value

If returnLength equals TRUE, function returns a scalar that equals the length of the confidence interval. If returnLength equals FALSE, function returns a dataframe with columns

<span id="page-15-0"></span>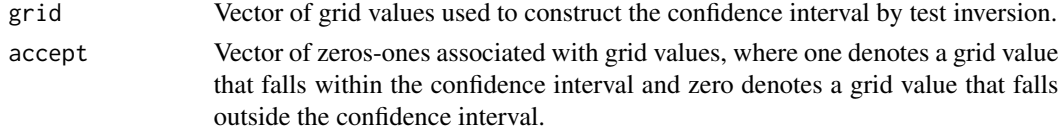

# Author(s)

Ashesh Rambachan

# References

Rambachan, Ashesh and Jonathan Roth. "An Honest Approach to Parallel Trends." 2021.

```
computeConditionalCS_DeltaSDRMB
```
*Computes conditional and hybridized confidence set for*  $\Delta$  =  $\Delta$ <sup> $\cdot$ </sup>*SDRMB*(*Mbar*).

# Description

Computes the conditional confidence set and hybridized confidence set for  $\Delta = \Delta^{SDRMB}(Mbar)$ . The set  $\Delta^{SDRMB}(Mbar)$  adds an additional sign restriction to  $\Delta^{SDRM}(Mbar)$  that restricts the sign of the bias to be either positive ( $\delta \ge 0$ ) or negative ( $\delta \le 0$ ).

#### Usage

```
computeConditionalCS_DeltaSDRMB(betahat, sigma, numPrePeriods, numPostPeriods,
                          l_vec = .basisVector(index = 1, size = numPostPeriods),
                                Mbar = 0, alpha = 0.05, hybrid_flag = "LF",
                                hybrid_kappa = alpha/10, returnLength = FALSE,
                       postPeriodMomentsOnly = TRUE, biasDirection = "positive",
                           gridPoints=10^3, grid.ub = NA, grid.lb = NA, seed = 0)
```
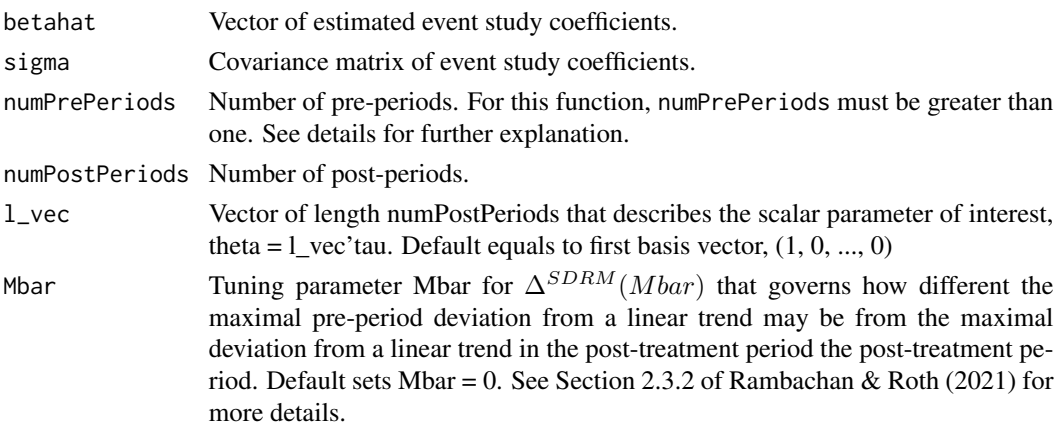

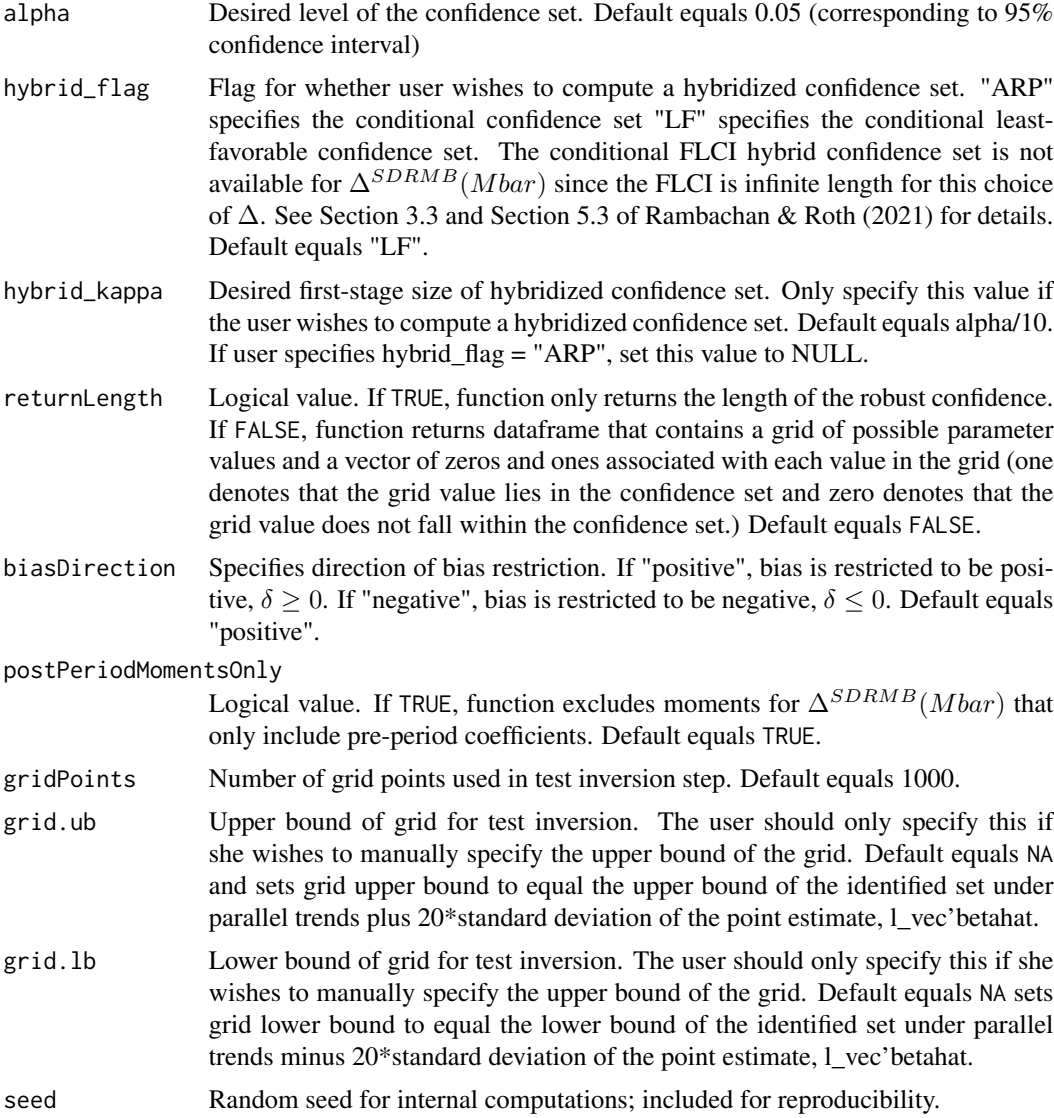

# Details

The choice  $\Delta^{SDRMB}$  adds an additional sign restriction to  $\Delta^{SDRM}(Mbar)$  that restricts the sign of the bias to be either positive ( $\delta \ge 0$ ) or negative ( $\delta \le 0$ ). For this choice  $\Delta^{SDRMB}$ , numPrePeriods must be greater than one. As discussed in Section 2.3.2 of Rambachan & Roth (2021), ∆<sup>SDRM</sup> uses observed non-linearities in the pre-treatment difference in trends to bound the possible nonlinearities in the post-treatment difference in trends. This is only possible if there are multiple pre-treatment periods (i.e., numPrePeriods > 1).

# Value

If returnLength equals TRUE, function returns a scalar that equals the length of the confidence interval. If returnLength equals FALSE, function returns a dataframe with columns

<span id="page-17-0"></span>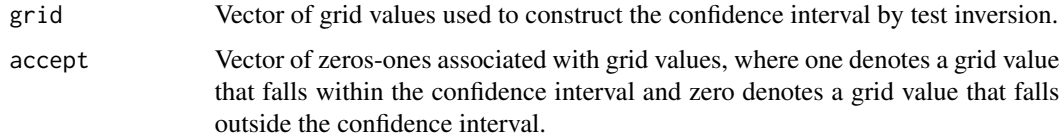

# Author(s)

Ashesh Rambachan

### References

Rambachan, Ashesh and Jonathan Roth. "An Honest Approach to Parallel Trends." 2021.

computeConditionalCS\_DeltaSDRMM

*Computes conditional and hybridized confidence set for*  $\Delta$  =  $\Delta$ <sup> $\,\,\sim$ </sup>*SDRMM*(*Mbar*).

#### Description

Computes the conditional confidence set and hybridized confidence set for  $\Delta = \Delta^{SDRMM}(Mbar)$ . The set  $\Delta^{SDRMM}(Mbar)$  adds an additional shape restriction to  $\Delta^{SDRM}(Mbar)$  that restricts the underlying trend to be monotone. It may either be increasing ( $\delta_t \geq \delta_{t-1}$ ) or decreasing ( $\delta_t \leq \delta_{t-1}$ ).

# Usage

```
computeConditionalCS_DeltaSDRMM(betahat, sigma, numPrePeriods, numPostPeriods,
                        l_vec = .basisVector(index = 1, size = numPostPeriods),
                         Mbar = 0, alpha = 0.05, hybrid_flag = "LF",
                         hybrid_kappa = alpha/10, returnLength = FALSE,
                         postPeriodMomentsOnly = TRUE,
                         monotonicityDirection = "increasing",
                         gridPoints=10^3, grid.ub = NA, grid.lb = NA, seed = 0)
```
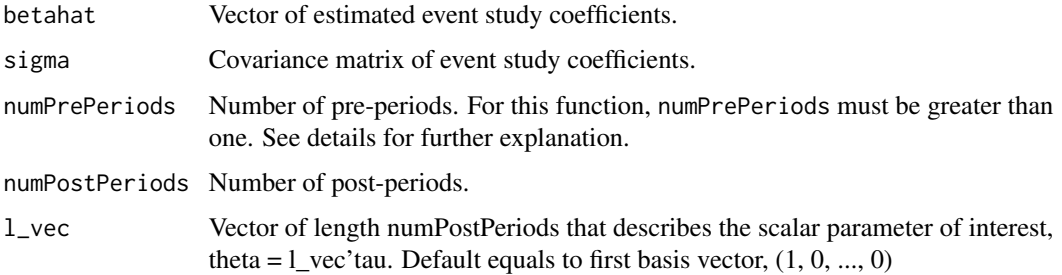

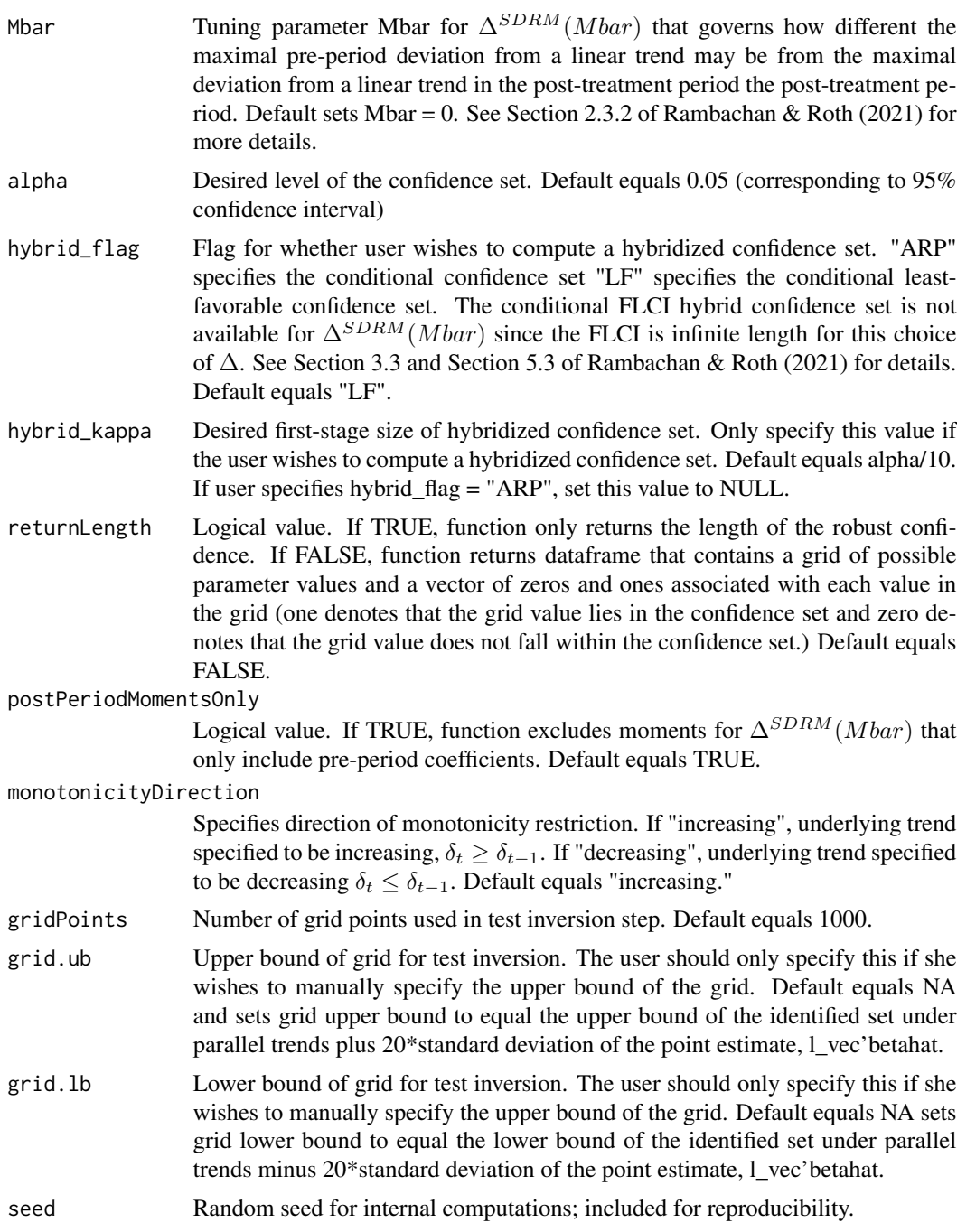

# Details

The choice  $\Delta^{SDRMM}$  adds an additional shape restriction to  $\Delta^{SDRM}(Mbar)$  that restricts the underlying trend to be monotone. For this choice  $\Delta^{SDRMM}$ , numPrePeriods must be greater than one. As discussed in Section 2.3.2 of Rambachan & Roth (2021),  $\Delta^{SDRM}$  uses observed non-linearities in the pre-treatment difference in trends to bound the possible non-linearities in the <span id="page-19-0"></span>post-treatment difference in trends. This is only possible if there are multiple pre-treatment periods  $(i.e., numberPeriods > 1).$ 

#### Value

If returnLength equals TRUE, function returns a scalar that equals the length of the confidence interval. If returnLength equals FALSE, function returns a dataframe with columns

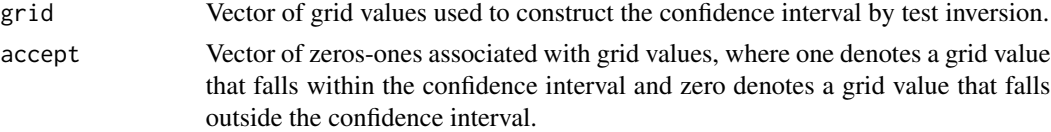

#### Author(s)

Ashesh Rambachan

# References

Rambachan, Ashesh and Jonathan Roth. "An Honest Approach to Parallel Trends." 2021.

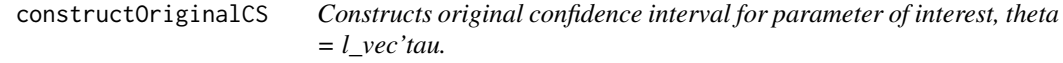

# Description

Constructs original confidence interval for parameter of interest, theta  $= 1$  vec'tau using the userspecified estimated event study coefficients and variance-covariance matrix.

# Usage

```
constructOriginalCS(betahat, sigma,
                   numPrePeriods, numPostPeriods,
                    l_vec = .basisVector(index = 1, size = numPostPeriods),
                    alpha = 0.05
```
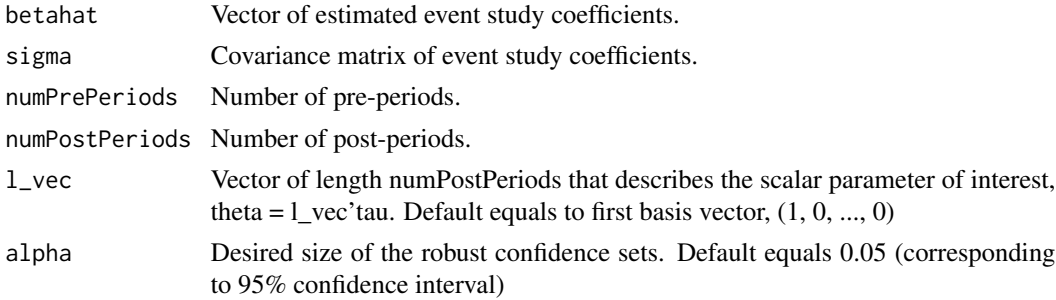

<span id="page-20-0"></span>Returns a dataframe with columns

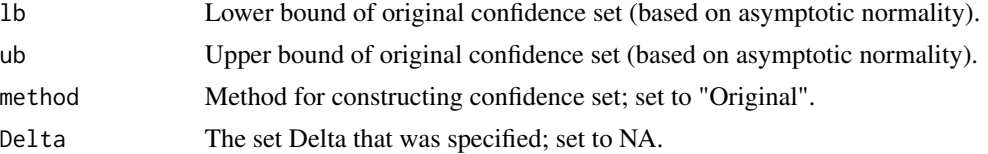

# Examples

```
# Simple use case; for more detailed examples,
# see <https://github.com/asheshrambachan/HonestDiD#honestdid>
constructOriginalCS(betahat = BCdata_EventStudy$betahat,
                  sigma = BCdata_EventStudy$sigma,
                  numPrePeriods = length(BCdata_EventStudy$prePeriodIndices),
                  numPostPeriods = length(BCdata_EventStudy$postPeriodIndices),
                  alpha = 0.05)
```
createEventStudyPlot *Constructs event study plot*

# Description

Constructs event study plot using the estimated event study coefficients and standard errors.

### Usage

```
createEventStudyPlot(betahat, stdErrors = NULL, sigma = NULL,
                     numPrePeriods, numPostPeriods, alpha = 0.05, timeVec,
                     referencePeriod, useRelativeEventTime = FALSE)
```
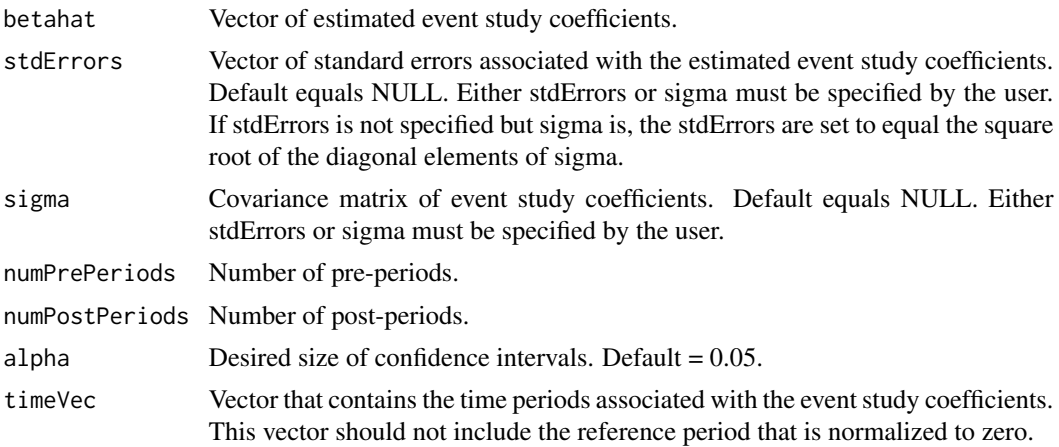

<span id="page-21-0"></span>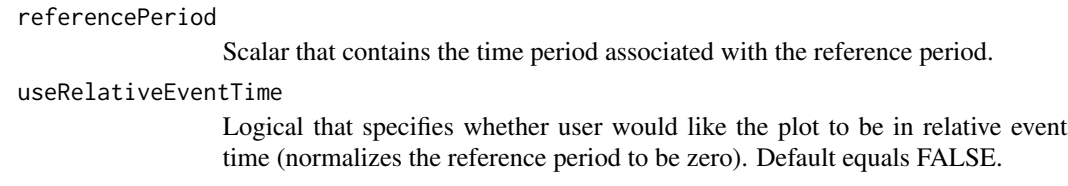

Returns ggplot object of the event study plot.

#### Author(s)

Ashesh Rambachan

#### References

Rambachan, Ashesh and Jonathan Roth. "An Honest Approach to Parallel Trends." 2021.

# Examples

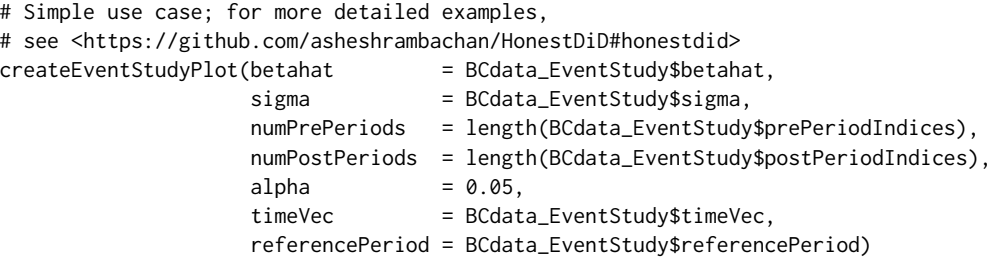

createSensitivityPlot *Constructs sensitivity plot for*  $\Delta = \Delta^{\hat{}}SD(M)$ *,*  $\Delta^{\hat{}}SDB(M)$  *and*  $\Delta$ <sup> $\cap$ </sup>*SDM*(*M*)

# Description

This function constructs sensitivity plots that examine how the robust confidence sets change as the parameter M varies for  $\Delta = \Delta^{SD}(M)$ ,  $\Delta^{SDB}(M)$  and  $\Delta^{SDM}(M)$ . Similar plots are constructed in Section 6 of Rambachan & Roth (2021).

#### Usage

```
createSensitivityPlot(robustResults, originalResults,
                      rescaleFactor = 1, maxM = Inf, add_xAxis = TRUE)
```
# Arguments

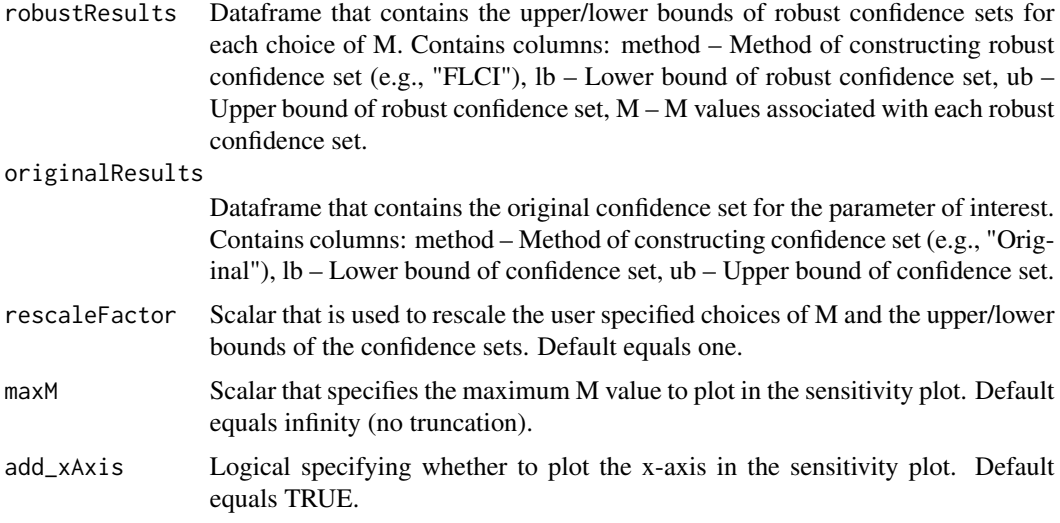

#### Value

Returns ggplot object of the sensitivity plot.

#### Author(s)

Ashesh Rambachan

#### References

Rambachan, Ashesh and Jonathan Roth. "An Honest Approach to Parallel Trends." 2021.

#### Examples

```
# Simple use case; for more detailed examples,
# see <https://github.com/asheshrambachan/HonestDiD#honestdid>
robustResults <-
 createSensitivityResults(betahat = BCdata_EventStudy$betahat,
                         sigma = BCdata_EventStudy$sigma,
                        numPrePeriods = length(BCdata_EventStudy$prePeriodIndices),
                       numPostPeriods = length(BCdata_EventStudy$postPeriodIndices),
                        alpha = 0.05)originalResults <-
 constructOriginalCS(betahat = BCdata_EventStudy$betahat,
                    sigma = BCdata_EventStudy$sigma,
                    numPrePeriods = length(BCdata_EventStudy$prePeriodIndices),
                    numPostPeriods = length(BCdata_EventStudy$postPeriodIndices),
                    alpha = 0.05)createSensitivityPlot(robustResults, originalResults)
```
<span id="page-23-0"></span>createSensitivityPlot\_relativeMagnitudes

*Constructs sensitivity plot for*  $\Delta = \Delta^{\hat{}} RM(Mbar)$ , ∆ˆSDRMM bar *and their variants that incorporate additional shape or sign restrictions.*

# Description

This function constructs sensitivity plots that examine how the robust confidence sets change as the parameter Mbar varies for  $\Delta = \Delta^{RM}(Mbar)$ ,  $\Delta^{SDRM}(Mbar)$  and their variants that incorporate additional shape or sign restrictions. Similar plots are constructed in Section 6 of Rambachan & Roth (2021).

# Usage

```
createSensitivityPlot_relativeMagnitudes(robustResults, originalResults,
                                         rescaleFactor = 1, maxMbar = Inf,
                                         add_xAxis = TRUE)
```
#### Arguments

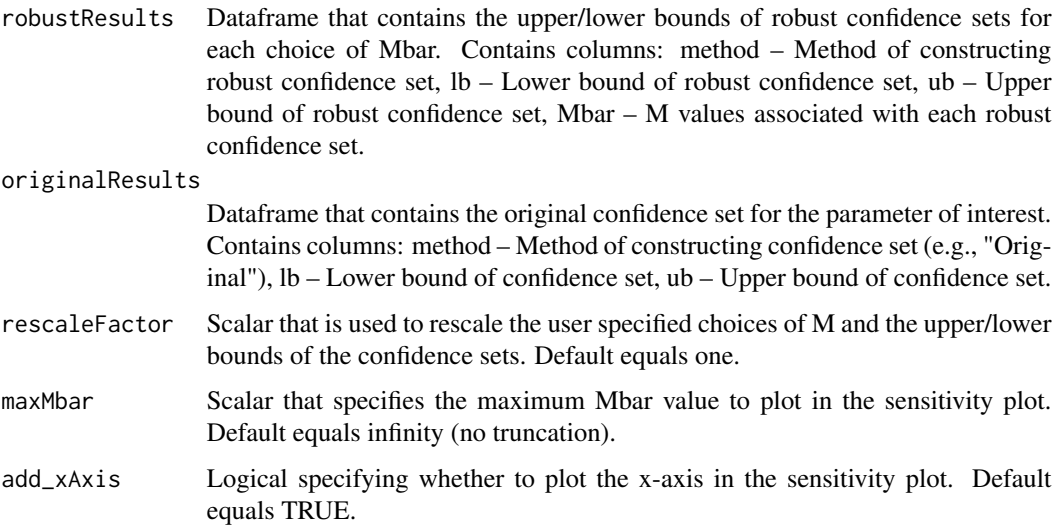

# Value

Returns ggplot object of the sensitivity plot.

#### Author(s)

Ashesh Rambachan

#### <span id="page-24-0"></span>References

Rambachan, Ashesh and Jonathan Roth. "An Honest Approach to Parallel Trends." 2019.

#### Examples

```
# Simple use case. For more detailed examples,
# see <https://github.com/asheshrambachan/HonestDiD#honestdid>
kwargs \le list(betahat = BCdata_EventStudy$betahat,
              sigma = BCdata_EventStudy$sigma,
              numPrePeriods = length(BCdata_EventStudy$prePeriodIndices),
              numPostPeriods = length(BCdata_EventStudy$postPeriodIndices),
              alpha = 0.05)robustResults <- do.call(createSensitivityResults_relativeMagnitudes, kwargs)
originalResults <- do.call(constructOriginalCS, kwargs)
createSensitivityPlot_relativeMagnitudes(robustResults, originalResults)
```
createSensitivityResults

*Constructs robust confidence intervals for*  $\Delta = \Delta^{\hat{}}SD(M)$ , ∆ˆSDB(M) *and* ∆ˆSDM(M) *for vector of possible M values.*

# Description

Constructs robust confidence intervals for a choice  $\Delta = \Delta^{SD}(M)$ ,  $\Delta^{SDB}(M)$  and  $\Delta^{SDM}(M)$ for vector of possible M values. By default, the function constructs robust confidence intervals for  $\Delta^{SD}(M)$ .

#### Usage

```
createSensitivityResults(betahat, sigma,
                          numPrePeriods, numPostPeriods,
                          method = NULL,
                          Mvec = NULL,
                         l<sub>vec</sub> = .basisVector(index = 1, size = numPostPeriods),
                          monotonicityDirection = NULL,
                          biasDirection = NULL,
                          alpha = 0.05,
                          parallel = FALSE,
                          seed = 0
```
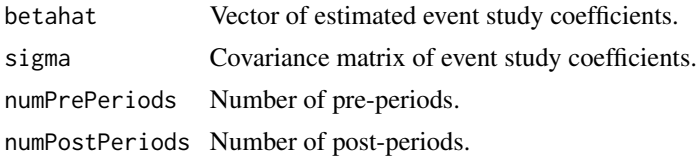

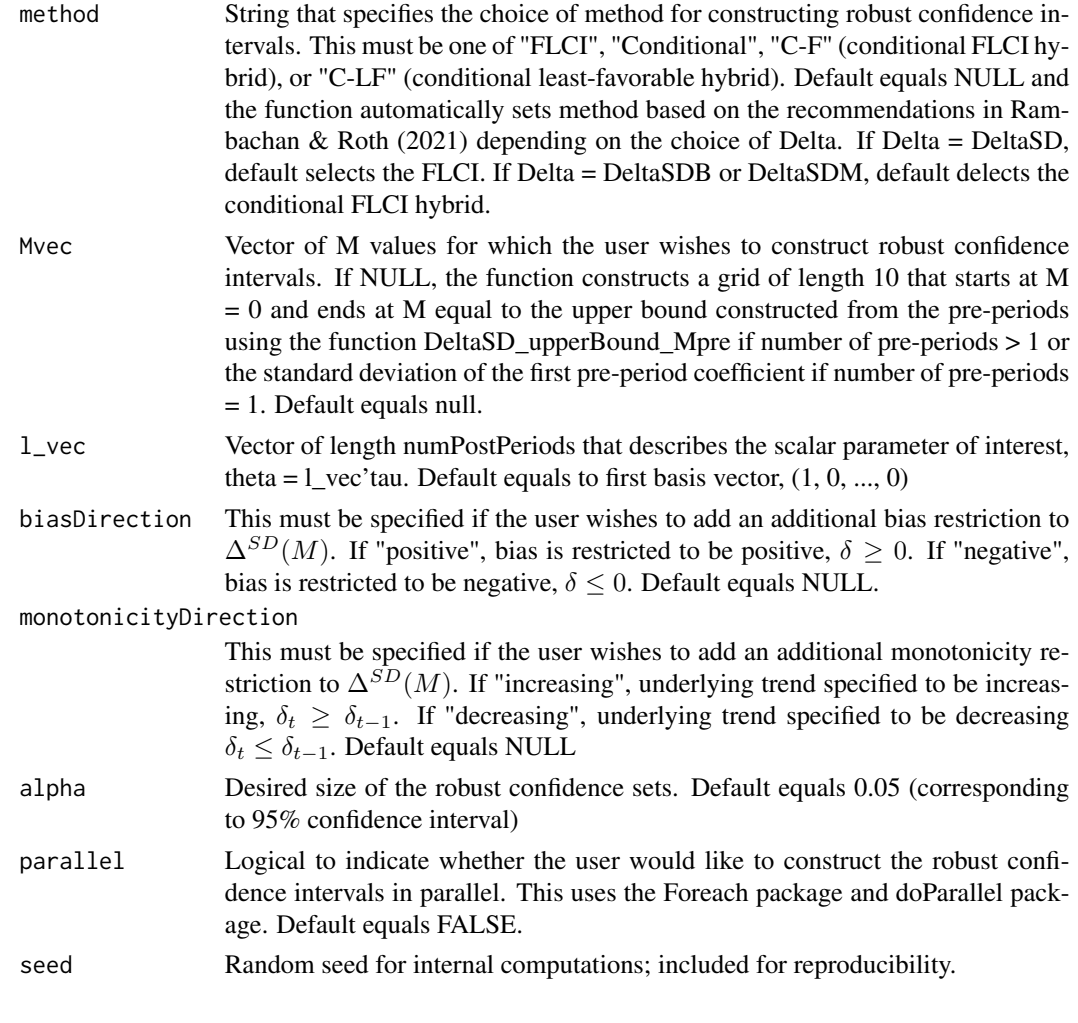

Returns a dataframe with columns

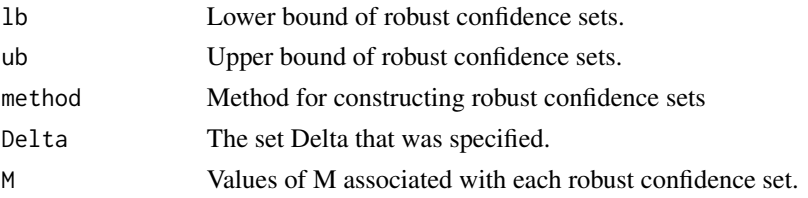

# Author(s)

Ashesh Rambachan

# References

Rambachan, Ashesh and Jonathan Roth. "An Honest Approach to Parallel Trends." 2021.

#### <span id="page-26-0"></span>Examples

```
# Simple use case; for more detailed examples,
# see <https://github.com/asheshrambachan/HonestDiD#honestdid>
createSensitivityResults(betahat = BCdata_EventStudy$betahat,
                       sigma = BCdata_EventStudy$sigma,
                       numPrePeriods = length(BCdata_EventStudy$prePeriodIndices),
                       numPostPeriods = length(BCdata_EventStudy$postPeriodIndices),
                       alpha = 0.05)
```
createSensitivityResults\_relativeMagnitudes

*Constructs robust confidence intervals for*  $\Delta = \Delta^{\hat{}} RM(Mbar)$ , ∆ˆSDRM(M bar) *and their variants that incorporate shape or sign restrictions for a vector of possible Mbar values.*

#### Description

Constructs robust confidence intervals for  $\Delta = \Delta^{RM}(Mbar)$ ,  $\Delta^{SDRM}(Mbar)$  and their variants that incorporate shape or sign restrictions for a vector of possible Mbar values. By default, the function constructs sensitivity results for  $\Delta^{RM}(Mbar)$  and its variants. The confidence sets are constructed through test inversion.

#### Usage

```
createSensitivityResults_relativeMagnitudes(betahat, sigma,
```

```
numPrePeriods, numPostPeriods,
bound = "deviation from parallel trends",
     method = "C-LF",Mbarvec = NULL,
     l_vec = .basisVector(index = 1,
                  size = numPostPeriods),
     monotonicityDirection = NULL,
     biasDirection = NULL,
     alpha = 0.05,
     gridPoints = 10^3,
     grid.ub = NA,
     grid.1b = NA,parallel = FALSE,
     seed = 0
```
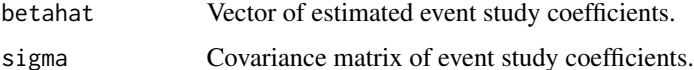

numPrePeriods Number of pre-periods. If user selects bound = "deviation from linear trends"  $(Delta^{SDRM})$  as base choice of Delta), then numPrePeriods must be greater than one. See details for further explanation.

numPostPeriods Number of post-periods.

- bound String that specifies the base choice of Delta (to which additional sign and shape restrictions will be incorporated if specified by the user). This must be either "deviation from parallel trends" or "deviation from linear trend". If bound equals "deviation from parallel trends", then the function will select  $\Delta^{RM}(Mbar)$  as the base choice of  $\Delta$ . If bound equals "deviation from linear trends", then the function will select  $\Delta^{SDRM}$  as the base choice of  $\Delta$ . By default, this is set to "deviation from parallel trends". See Section 2.3.1 and 2.3.2 of Rambachan & Roth (2021) for a discussion of these choices of  $\Delta$ .
- method String that specifies the choice of method for constructing robust confidence intervals. This must be either "Conditional", or "C-LF" (conditional least-favorable hybrid). Default equals "C-LF" and the function automatically sets method to be "C-LF" based on the recommendations in Rambachan & Roth (2021).
- Mbarvec Vector of Mbar values for which the user wishes to construct robust confidence intervals. If NULL, the function constructs a grid of length 10 that starts at Mbar  $= 0$  and ends at Mbar  $= 2$ . Default equals null.
- l\_vec Vector of length numPostPeriods that describes the scalar parameter of interest, theta =  $l$ <sub>vec</sub>'tau. Default equals to first basis vector,  $(1, 0, ..., 0)$
- biasDirection This must be specified if the user wishes to add an additional bias restriction to base choice of Delta. If "positive", bias is restricted to be positive, delta  $>= 0$ . If "negative", bias is restricted to be negative, delta <= 0. Default equals NULL.

monotonicityDirection

This must be specified if the user wishes to add an additional monotonicity restriction to base choice of Delta. If "increasing", underlying trend specified to be increasing,  $\delta_t \geq \delta_{t-1}$ . If "decreasing", underlying trend specified to be decreasing  $\delta_t \leq \delta_{t-1}$ . Default equals NULL.

- alpha Desired size of the robust confidence sets. Default equals 0.05 (corresponding to 95% confidence interval)
- parallel Logical to indicate whether the user would like to construct the robust confidence intervals in parallel. This uses the Foreach package and doParallel package. Default equals FALSE.
- gridPoints Number of grid points used for the underlying test inversion. Default equals 1000. User may wish to change the number of grid points for computational reasons.
- grid.ub Upper bound of grid used for underlying test inversion. Default sets grid.ub to be equal to twenty times the standard deviation of the estimated target parameter, l\_vec \* betahat. User may wish to change the upper bound of the grid to suit their application.
- grid.lb Lower bound of grid used for underlying test inversion. Default sets grid.lb to be equal to negative twenty times the standard deviation of the estimated target parameter, l\_vec \* betahat. User may wish to change the lower bound of the grid to suit their application.
- seed Random seed for internal computations; included for reproducibility.

# <span id="page-28-0"></span>Details

Note: If the user specifies bound = "deviation from linear trends", then numPrePeriods must be greater than one. By specifying bound = "deviation from linear trends", then the function selects  $\Delta^{SDRM}$  as the base choice of  $\Delta$ . As discussed in Section 2.3.2 of Rambachan & Roth (2021),  $\Delta^{SDRM}$  uses observed non-linearities in the pre-treatment difference in trends to bound the possible non-linearities in the post-treatment difference in trends. This is only possible if there are multiple pre-treatment periods (i.e., numPrePeriods > 1).

# Value

Returns a dataframe with columns

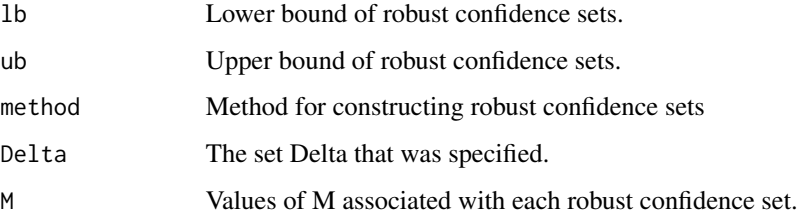

# Author(s)

Ashesh Rambachan

#### References

Rambachan, Ashesh and Jonathan Roth. "An Honest Approach to Parallel Trends." 2021.

# Examples

```
# Simple use case. For more detailed examples,
# see <https://github.com/asheshrambachan/HonestDiD#honestdid>
kwargs \le list(betahat = BCdata_EventStudy$betahat,
              sigma = BCdata_EventStudy$sigma,
              numPrePeriods = length(BCdata_EventStudy$prePeriodIndices),
              numPostPeriods = length(BCdata_EventStudy$postPeriodIndices),
              alpha = 0.05)do.call(createSensitivityResults_relativeMagnitudes, kwargs)
```
DeltaSD\_lowerBound\_Mpre

*Construct lower bound for M for*  $\Delta = \Delta^{\hat{}}SD(M)$  *based on observed pre-period coefficients.*

# Description

Constructs a lower bound for M using the observed pre-period coefficients. It constructs a onesided confidence interval for the maximal second difference of the observed pre-period using the conditional test developed in Andrews, Roth & Pakes (2019). The number of pre-periods (not including the reference period) must be larger than or equal to two.

# Usage

```
DeltaSD_lowerBound_Mpre(betahat, sigma, numPrePeriods,
                        alpha = 0.05, grid.ub = NA, gridPoints = 1000)
```
# Arguments

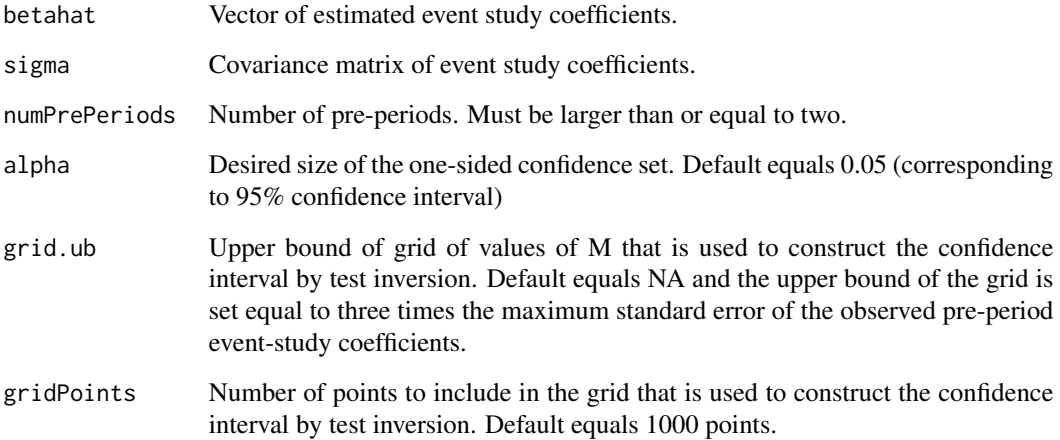

# Value

Returns a scalar that equals the lower bound of a one-sided confidence interval for the maximal second difference of the observed pre-period coefficients.

#### Author(s)

Ashesh Rambachan

# References

Andrews, Isaiah, Jonathan Roth and Ariel Pakes. "Inference for Linear Conditional Moment Inequalities." 2019. Rambachan, Ashesh and Jonathan Roth. "An Honest Approach to Parallel Trends." 2021.

```
DeltaSD_upperBound_Mpre
```
*Construct upper bound for M for*  $\Delta = \Delta^{\hat{}}SD(M)$  *based on observed pre-period coefficients.*

# Description

Constructs an upper bound for M using the observed pre-period event study coefficients. This is constructed using (1-alpha) level one-sided upper confidence intervala for the second differences of the observed pre-period event study coefficients. The number of pre-periods (not including the reference period) must be larger than or equal to two.

# Usage

```
DeltaSD_upperBound_Mpre(betahat, sigma, numPrePeriods, alpha = 0.05)
```
#### Arguments

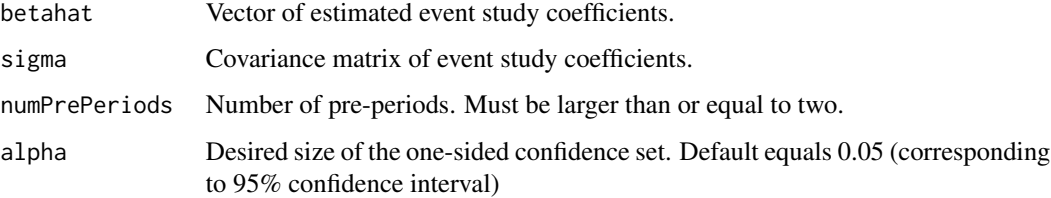

# Details

This function returns the maximum of the upper bounds of one-sided upper confidence intervals for the observed second differences of the pre-period event study coefficients.

#### Value

Returns a scalar that equals the maximum of the upper bounds of one-sided upper confidence intervals for the observed second differences of the pre-period event study coefficients.

#### Author(s)

Ashesh Rambachan

#### References

Rambachan, Ashesh and Jonathan Roth. "An Honest Approach to Parallel Trends." 2021.

<span id="page-31-0"></span>

# Description

Computes the optimal FLCI for the scalar parameter of interest under  $\Delta = \Delta^{SD}(M)$ .

# Usage

```
findOptimalFLCI(betahat, sigma, M = 0,
               numPrePeriods, numPostPeriods,
               l\_vec = .basisVector(index = 1, size = numPostPeriods),numPoints = 100, alpha = 0.05, seed = 0)
```
# Arguments

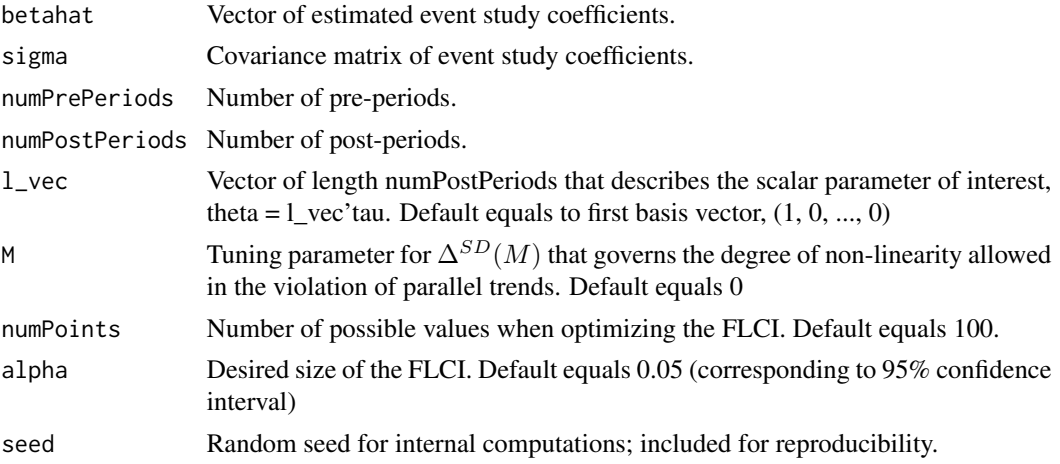

# Value

Returns a list containing items

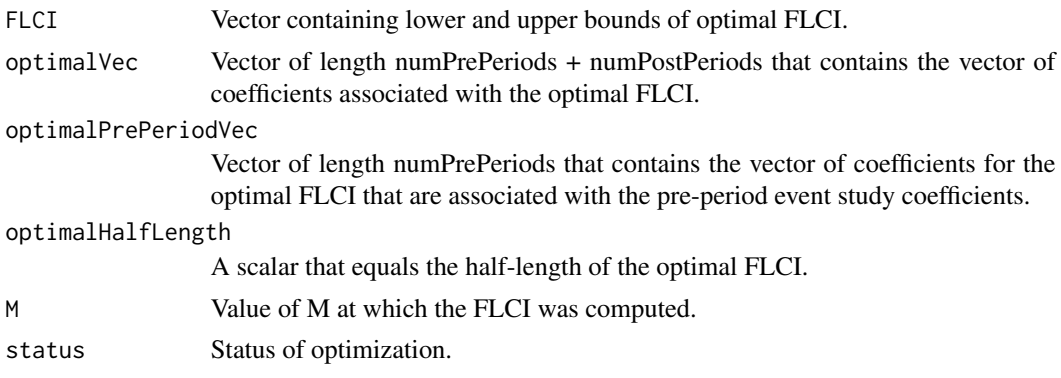

# <span id="page-32-0"></span>LWdata\_EventStudy 33

#### Author(s)

Ashesh Rambachan

#### References

Rambachan, Ashesh and Jonathan Roth. "An Honest Approach to Parallel Trends." 2021.

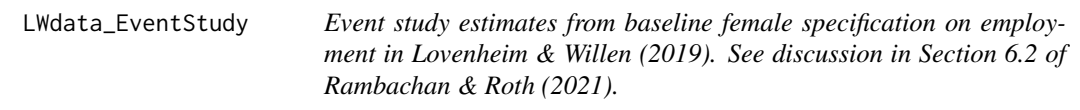

# Description

This list contains the event study estimates from the baseline female specification on employment in Lovenheim & Willen (2019). See discussion in Section 6.2 of Rambachan & Roth (2021).

# Format

A list, containing 7 objects:

Vector of estimated event study coefficients.

betahatha Estimated variance-covariance matrix.

timeVec Vector that contains the time periods associated with the event study coefficients.

referencePeriod Reference period that is normalized to zero.

prePeriodIndices Vector containing elements of timeVec that correspond to the pre-periods.

postPeriodIndices Vector containing elements of timeVec that correspond to the post-periods.

stdErrors Vector of standard errors associated with estimated event study coefficients

# <span id="page-33-0"></span>Index

basisVector, [2](#page-1-0) BCdata\_EventStudy, [3](#page-2-0)

```
computeConditionalCS_DeltaRM, 3
computeConditionalCS_DeltaRMB, 5
computeConditionalCS_DeltaRMM, 7
computeConditionalCS_DeltaSD, 9
computeConditionalCS_DeltaSDB, 10
computeConditionalCS_DeltaSDM, 12
computeConditionalCS_DeltaSDRM, 14
computeConditionalCS_DeltaSDRMB, 16
computeConditionalCS_DeltaSDRMM, 18
constructOriginalCS, 20
createEventStudyPlot, 21
createSensitivityPlot, 22
createSensitivityPlot_relativeMagnitudes,
        24
createSensitivityResults, 25
createSensitivityResults_relativeMagnitudes,
        27
DeltaSD_lowerBound_Mpre, 29
```
DeltaSD\_upperBound\_Mpre, [31](#page-30-0)

findOptimalFLCI, [32](#page-31-0)

LWdata\_EventStudy, [33](#page-32-0)